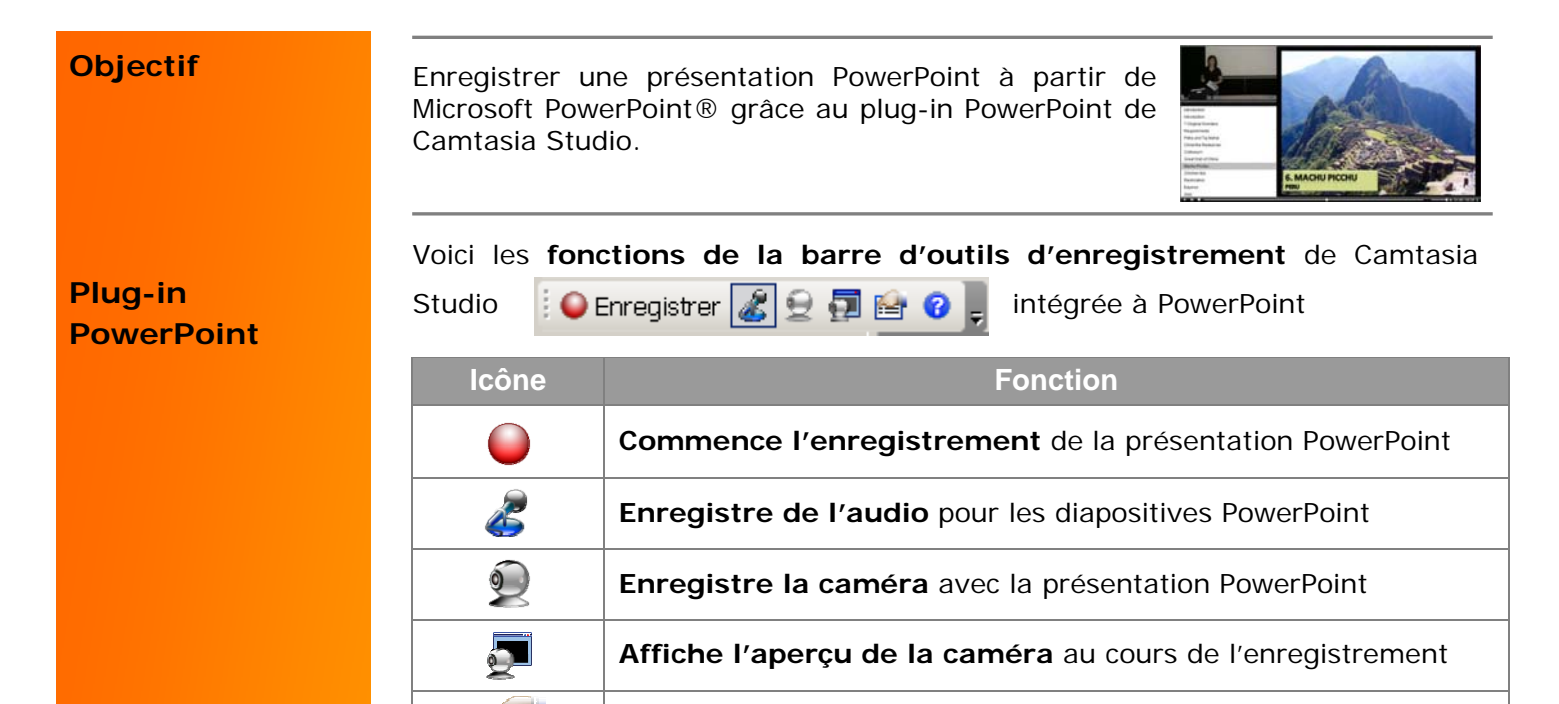

#### **Avant de commencer**

Pour optimiser les résultats de l'enregistrement de la présentation PowerPoint, assurez-vous d'avoir appliqué les conseils suivants :

Configure des **options spécifiques** à l'enregistrement

Ouvre une **rubrique d'aide** pour obtenir plus d'informations

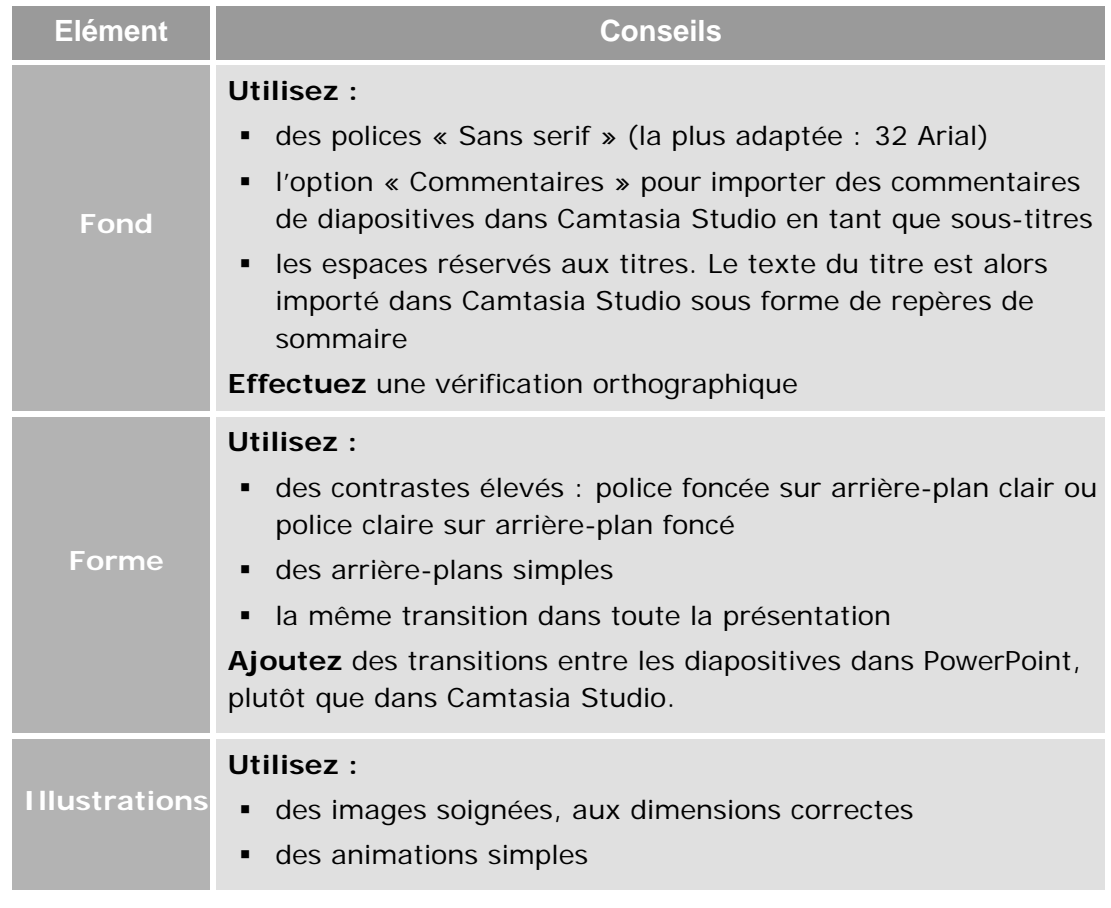

 $rac{u}{2}$ 

 $\left( 2\right)$ 

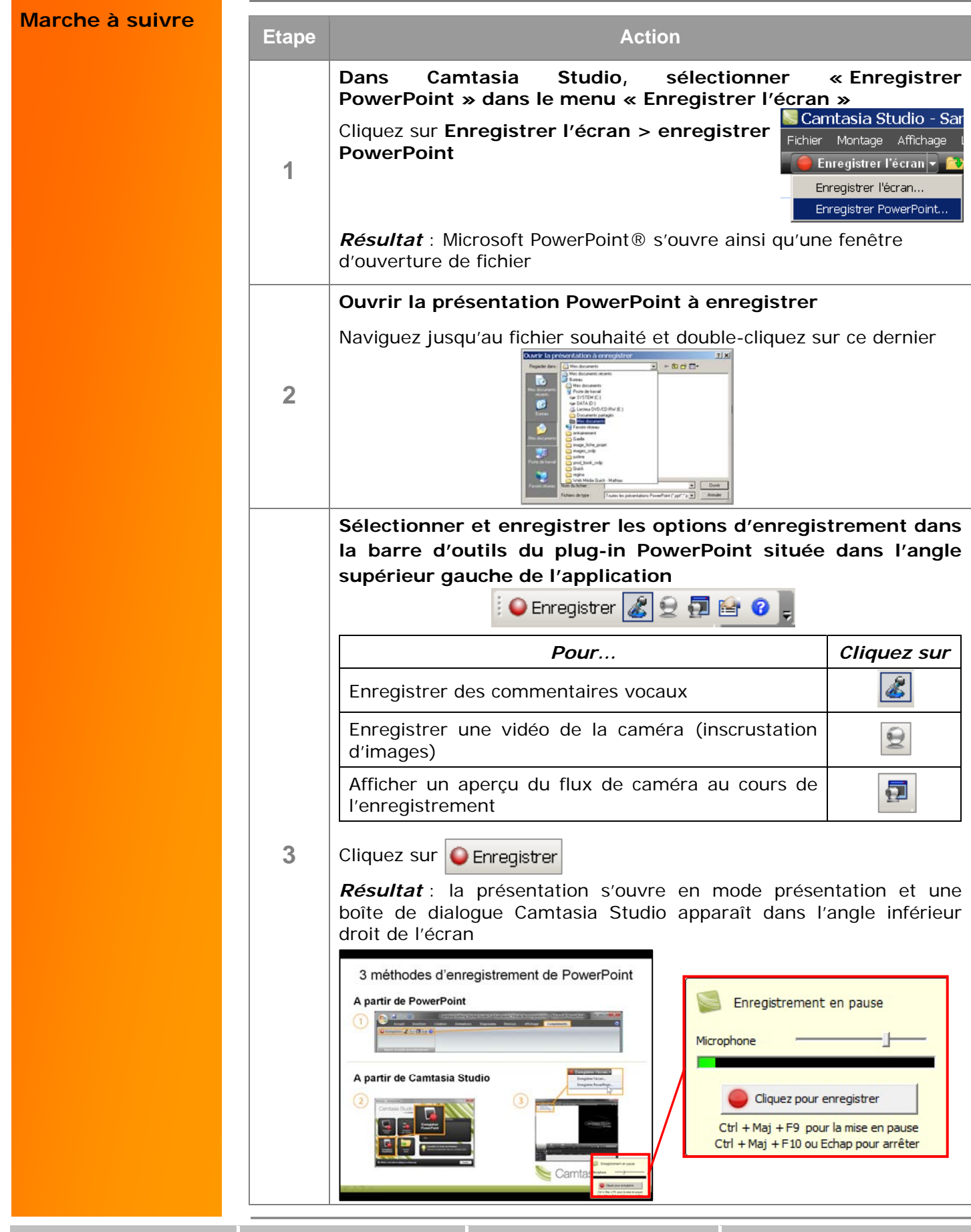

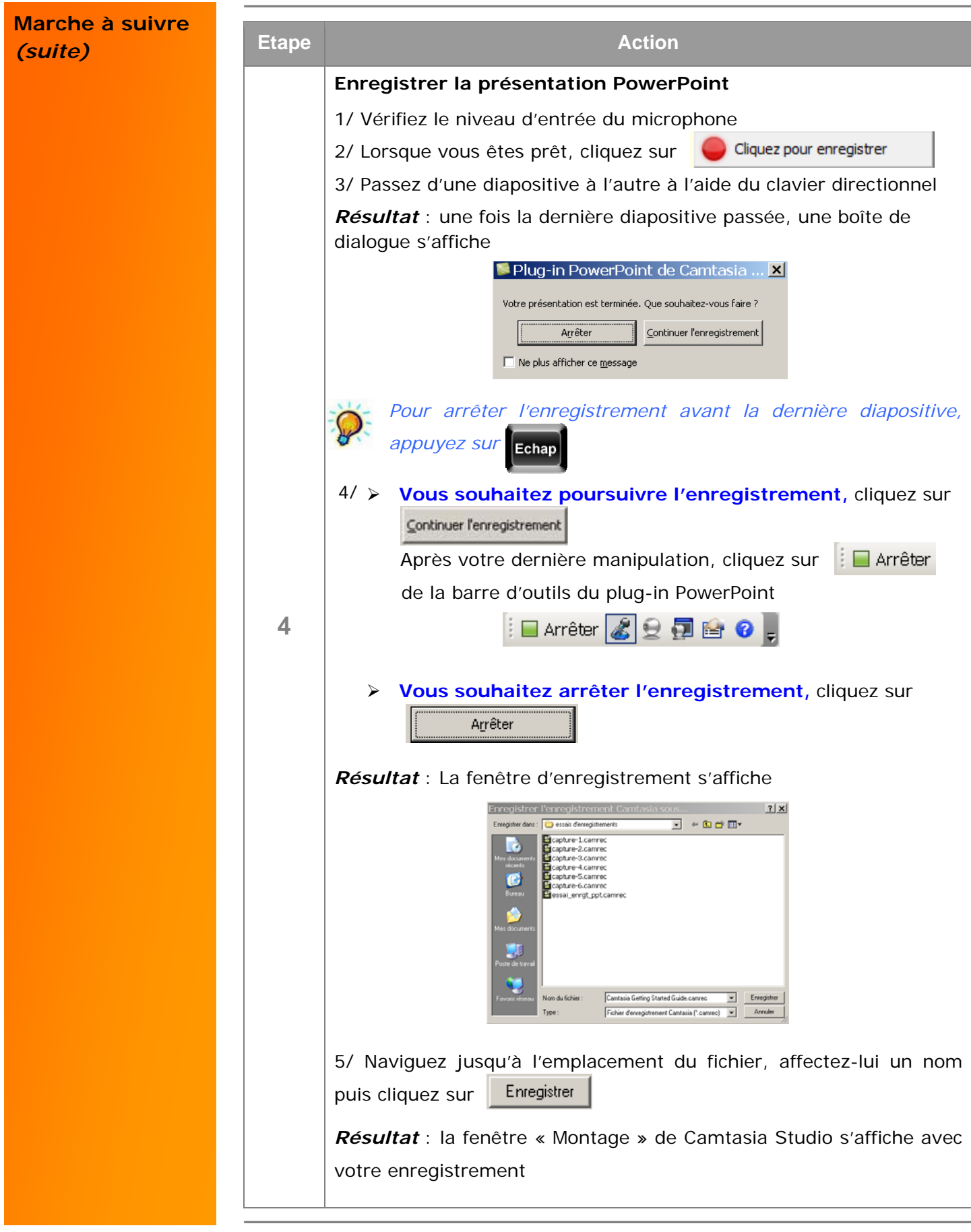

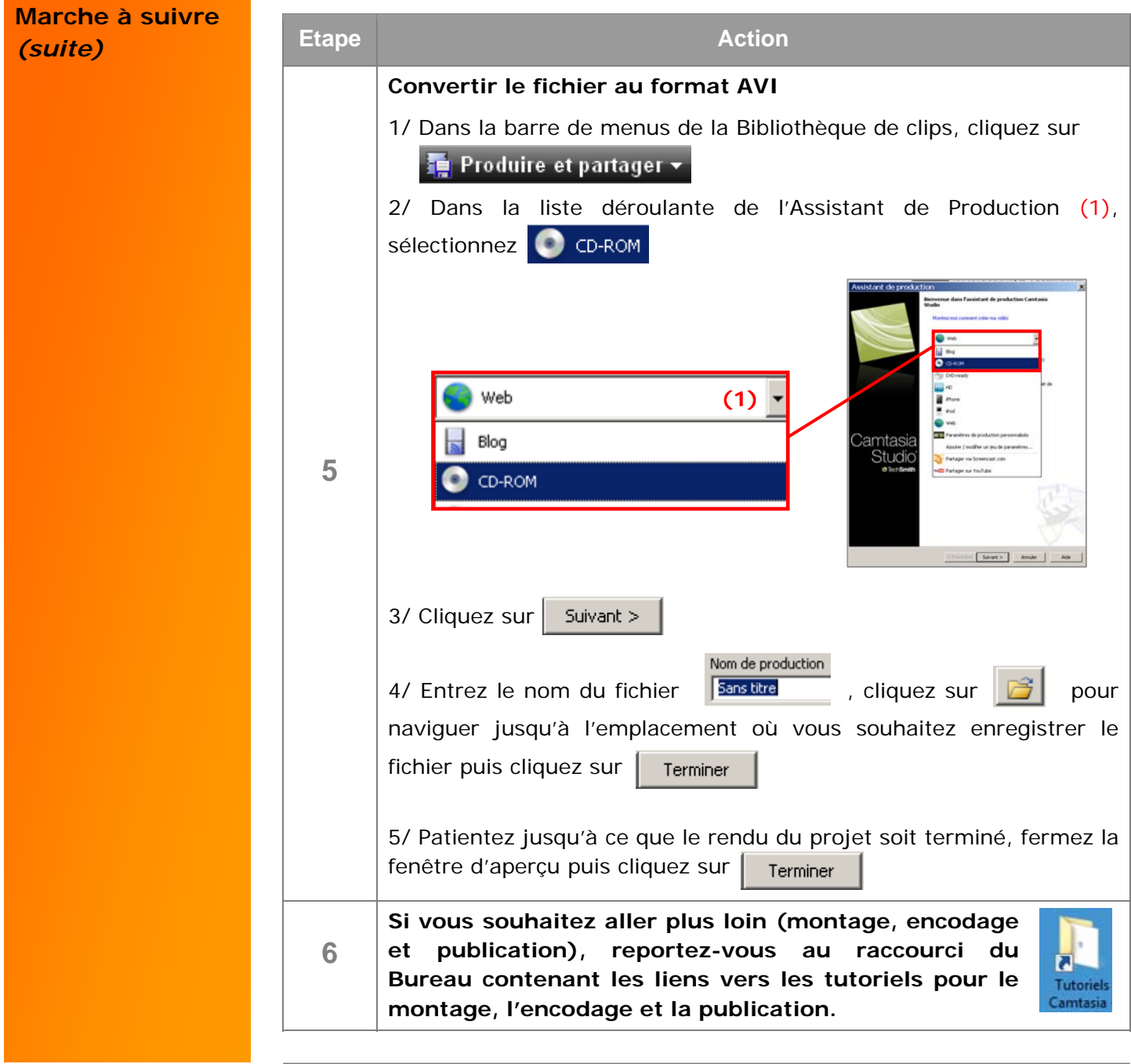